# Единый урок безопасности в **Интернете**

Подготовили: Обучающиеся 11 класса МОУ СШ №9 им. А.С. Пушкина» города Волжска РМЭ

# Цели мероприятия:

- **расширить и углубить знания о безопасном Интернете;**
- **развивать внимательность, наблюдательность, этическое общение**
- **между товарищами, взрослыми, младшими друзьями;**

• **стимулировать у учащихся возникновение избирательного подхода по отношению к предлагаемой информации, развивать навыки критического мышления в отношении рекламы и информации, поступающей к нам из Интернета;**

- **рассмотреть угрозы, подстерегающие юного пользователя в Сети;**
- **освоить конкретные способы защиты от различных угроз в Интернет-пространстве;**
- **проследить влияние компьютерной сети Интернет на мировоззрение человека, выявить положительные и отрицательные стороны Интернета на подрастающее поколение.**

### **Безопасность - это жизнь человека, Безопасность - это наше будущее**

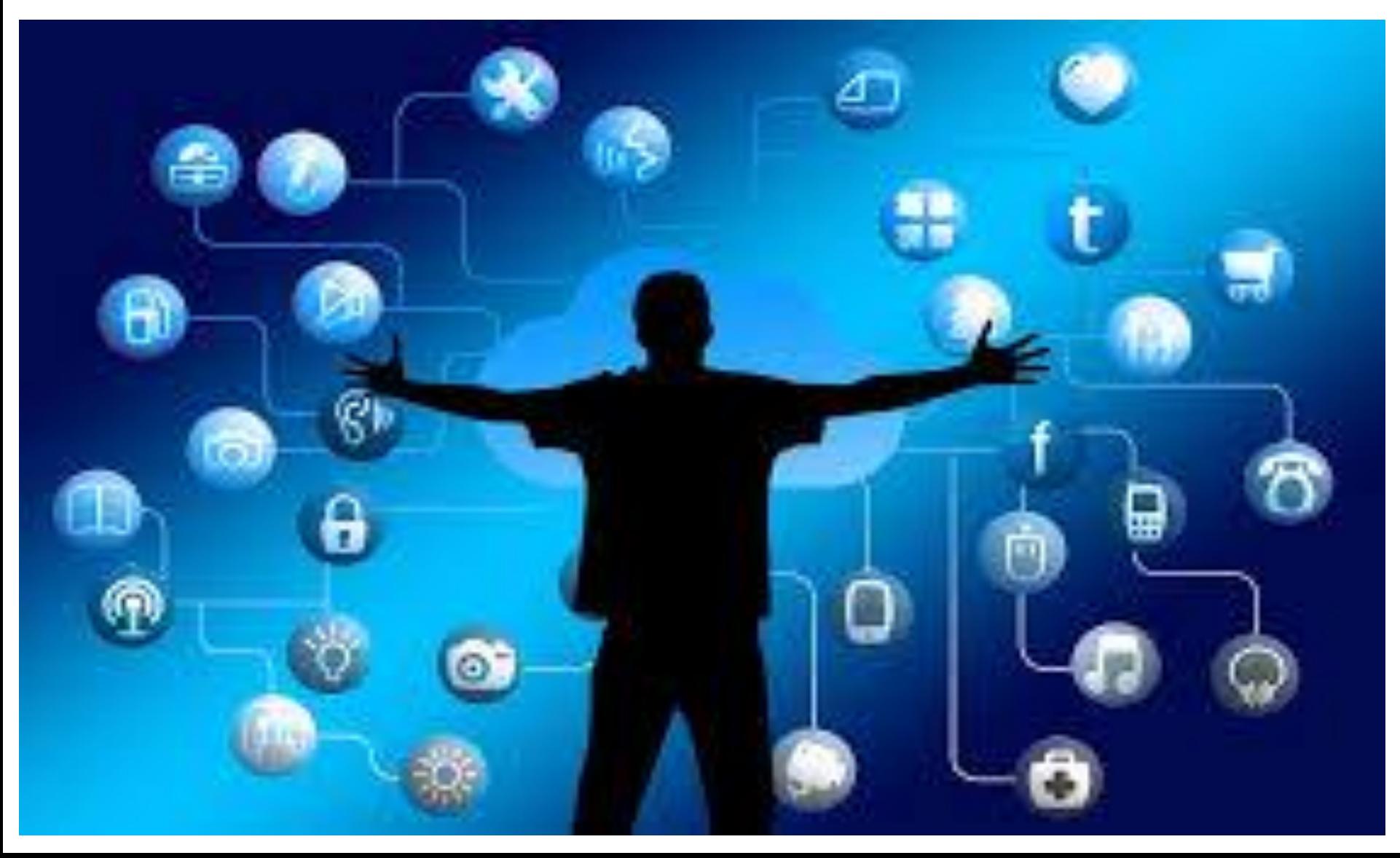

### Интернет — всемирная система объединённых компьютерных сетей, построенная на использовании протокола IP и маршрутизации пакетов данных

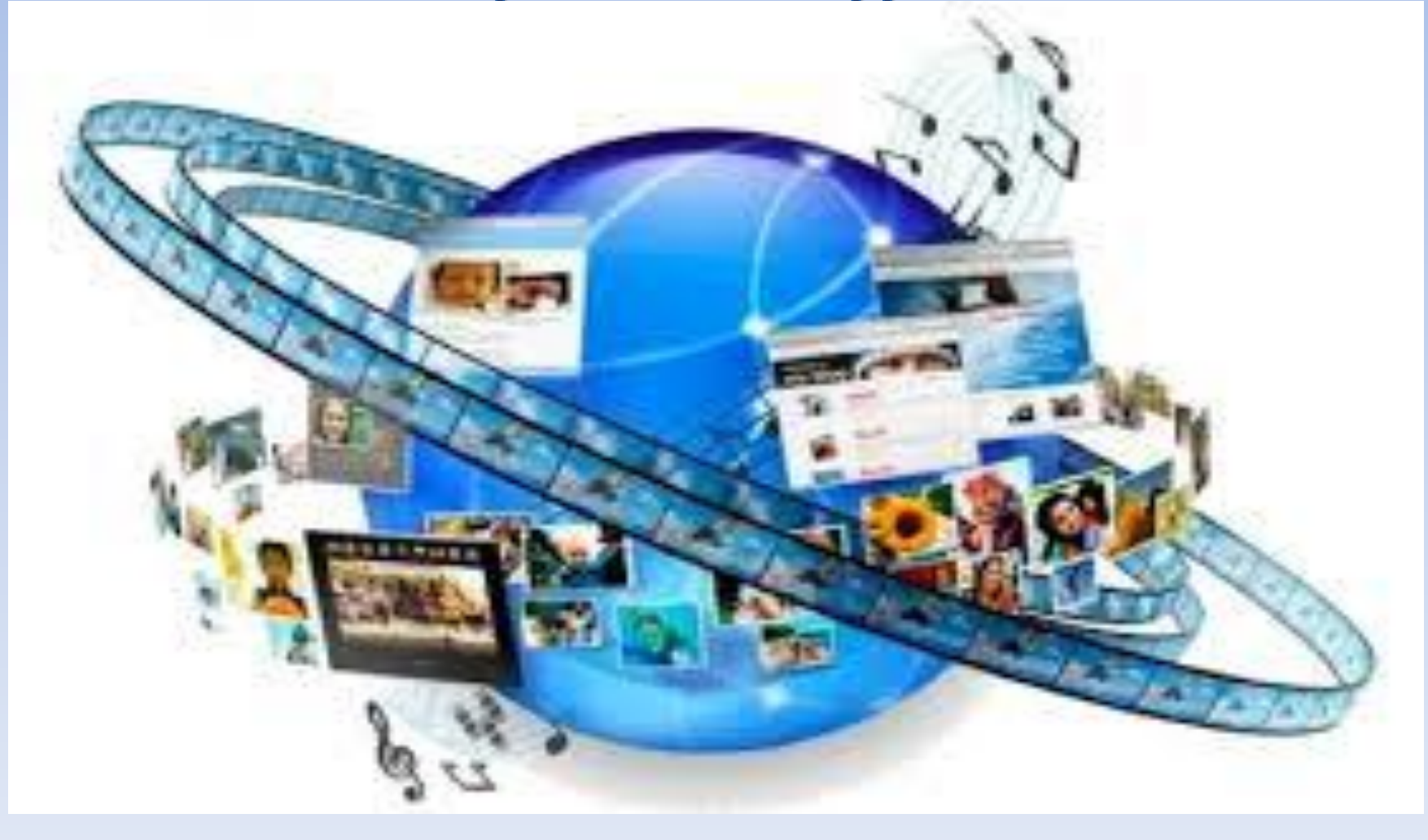

• Развитие логической и умственной

• Доступная информация

Интернет образует глобальное

информационное пространство

- 
- Общение
- 
- 
- Заработок

**Деятельности** 

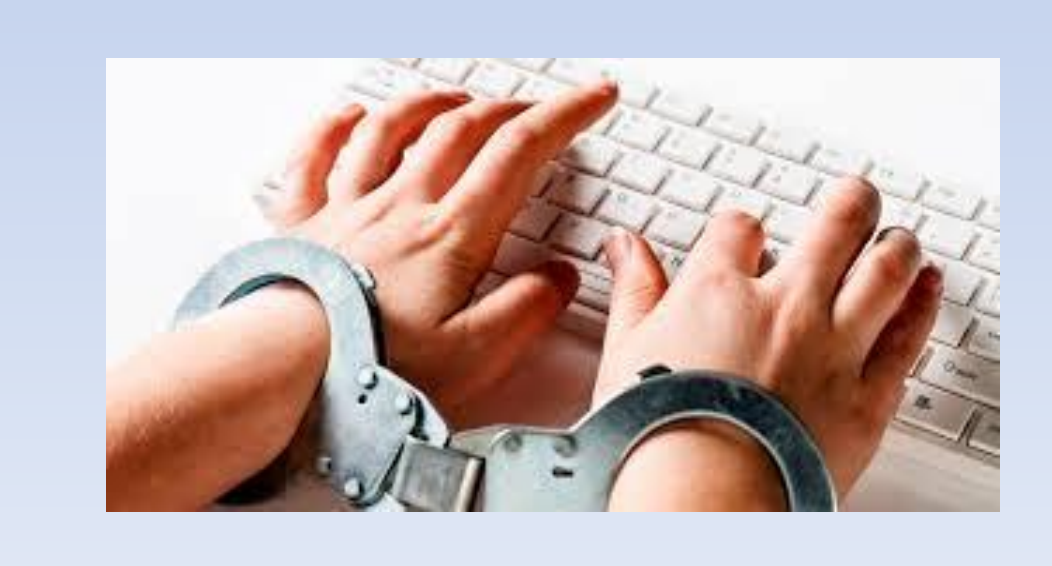

С каждым годом число пользователей Интернет увеличивается и преимущественно ими становятся подростки

### **Рассмотрим Интернет с положительной стороны**

 $\bullet$ 

http://www.drela.de | 0 X

drela

hup

**Halp JI** 

### 1) Возможность общения без границ и расстояний

### 2) Быстрое и оперативное получение информации

**A HOUR REEN** 

of race and real **PART PROFIT AND ADD** 

# **3) Экономия сил и времени**

Ð

### 4) Удобство в оформлении и получении заказов через интернет- магазины

5) Неограниченный доступ к Сети в любом месте с помощью компьютера, ноут-бука, и, даже, мобильного телефона, где есть выход в Интернет

**TIBE** 

# 6) ВОЗМОЖНОСТЬ ОБРАЗОВАНИЯ В ИНТЕРНЕТЕ

#### В Интернете нас подстерегает много опасностей.

Предлагаем вашему внимаю их перечень во избежание их влияния на нашу жизнь

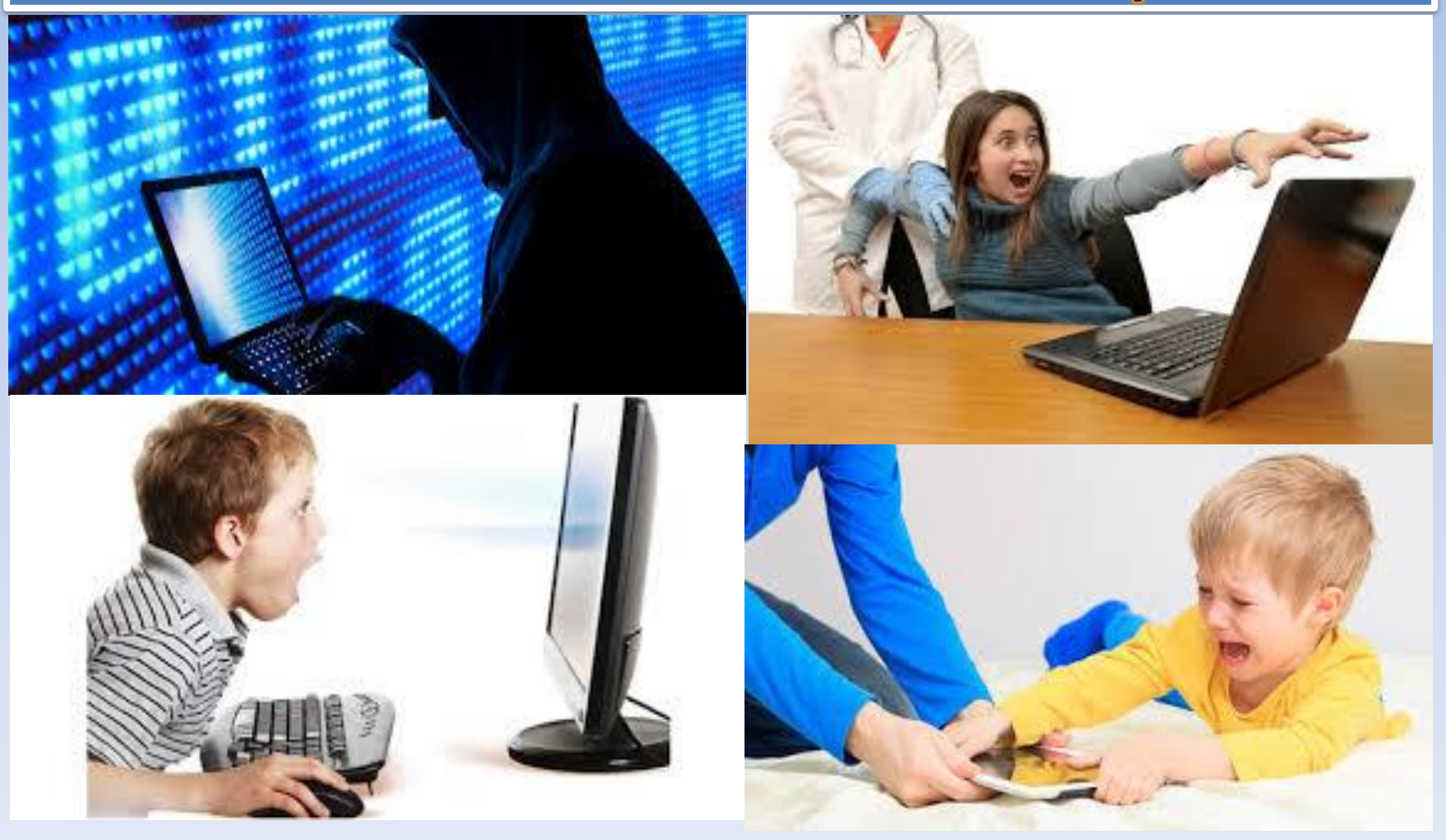

Интернет не только забирает много времени, но и, как «чёрная дыра», затягивает внутрь себя и не выпускает наружу

Здесь - место для рекламы: добросовестной и недобросовестной. Огромное количество экстремистских видео, насилия и порнографии

### Кроме того, Интернет - это скопище вирусов вредоносных программ

VIRTIC

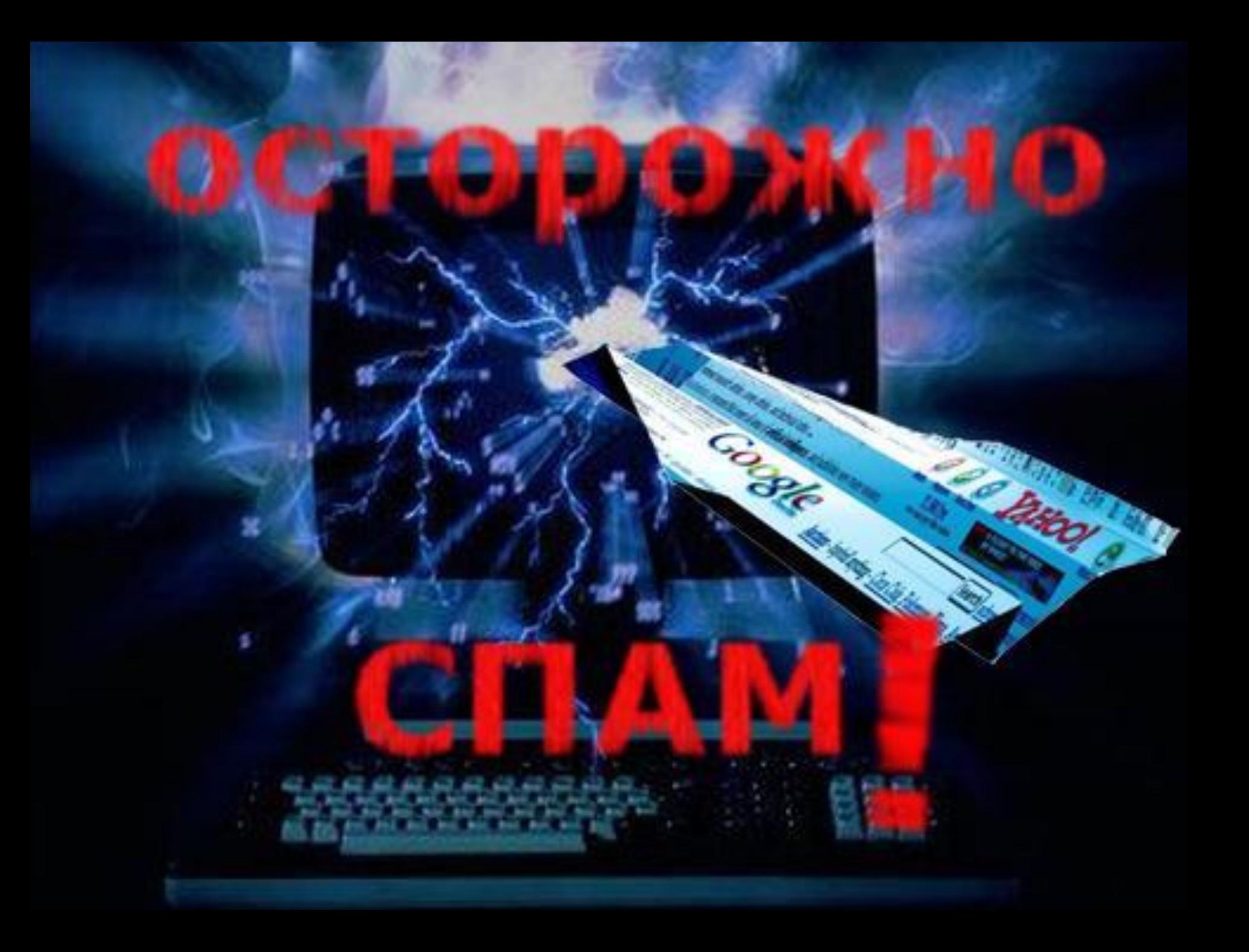

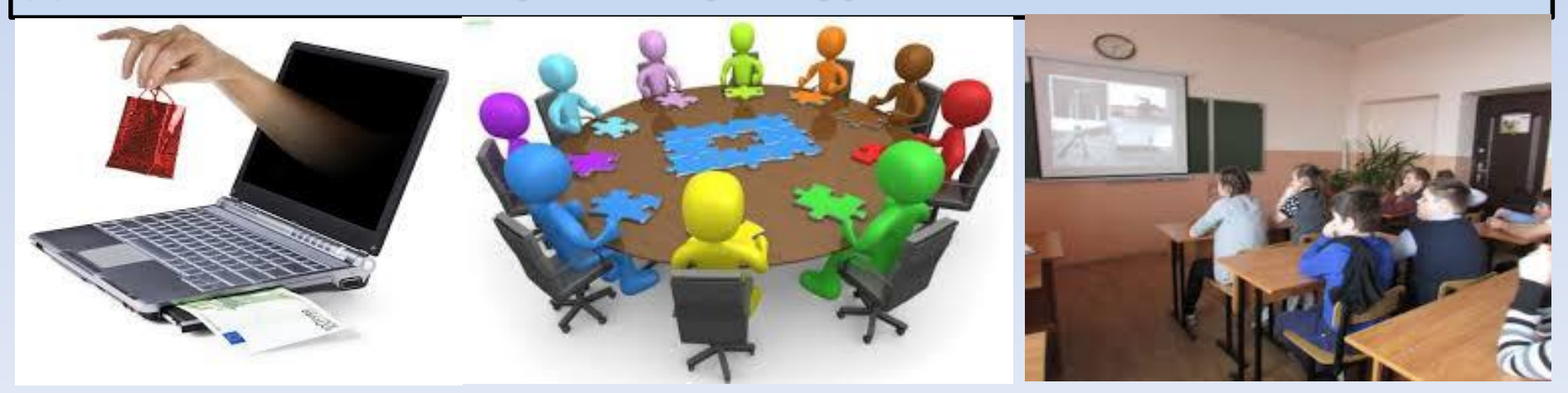

#### **достижениями науки и культуры**

- **- возможностью наслаждаться прекрасными**
- **- источником духовного и личностного роста,**
- **- инструментом зарабатывания и получения доходов,**
- **- методом познания, обучения и совершенствования,**
- **- способом получения ценной информации,**
- **ти», то он будет для нас:**
- **но бесценном мире Интернета «технику безопасности», «правила поведения» и «меры предосторожнос-**

**Если соблюдать в этом бескрайнем, противоречивом,** 

# Если ты любишь сидеть в интернете, запомни эти правила безопасности!

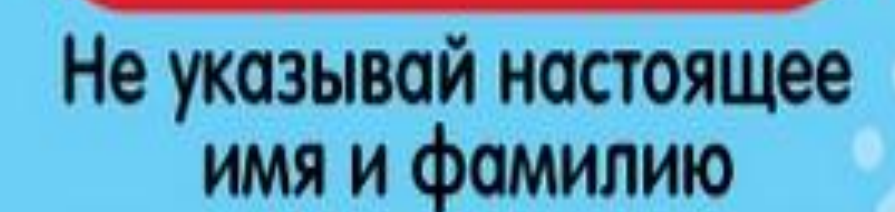

**В** Петрева Оля

Придумай себе ник

В Заяц С Ушами

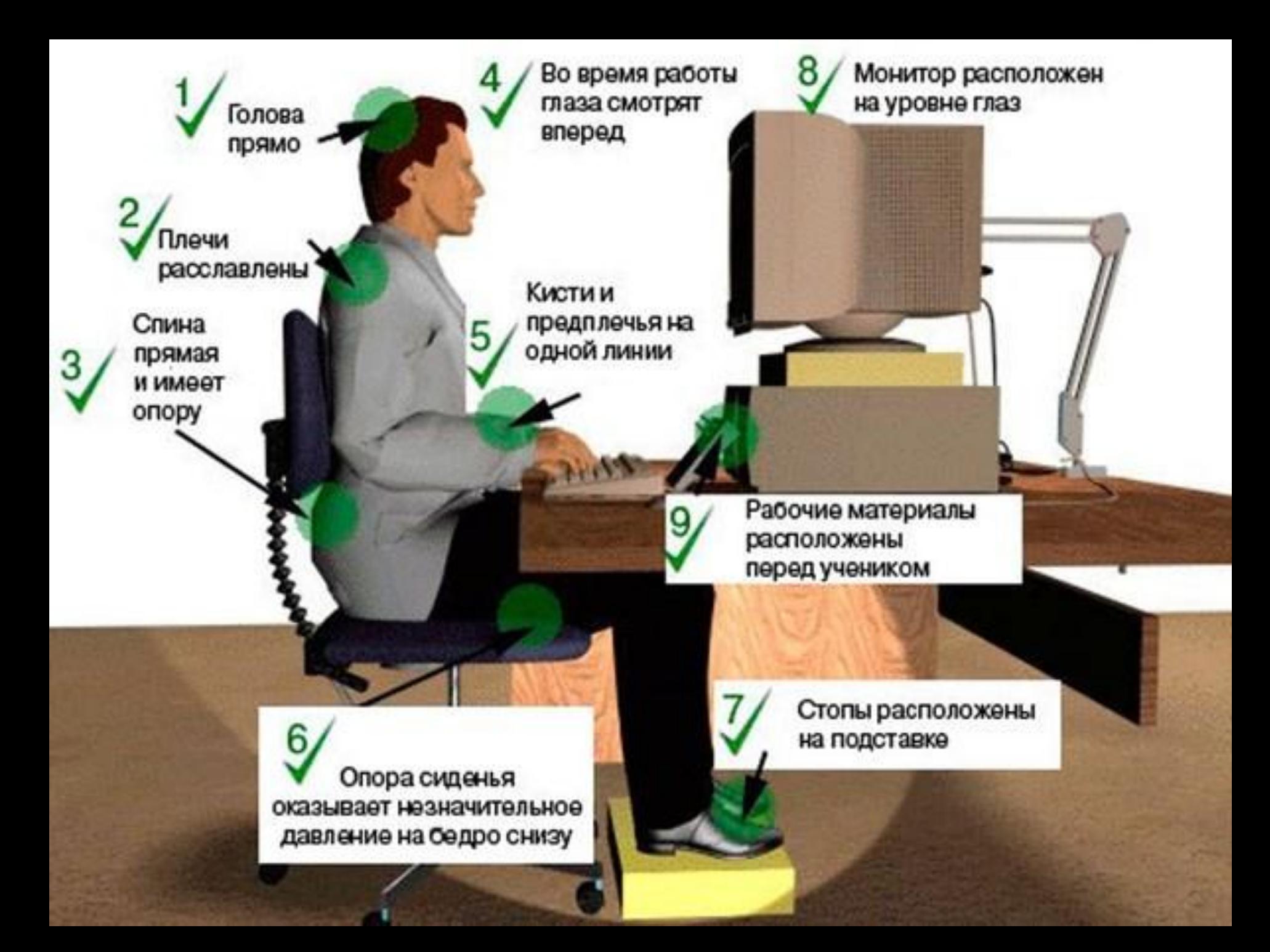

### ИСПОЛЬЗУЙТЕ БУДИЛЬНИК ДЛЯ ОГРАНИЧЕНИЯ **ВРЕМЕНИ, КОТОРОЕ ВЫ ПРОВОДИТЕ ЗА** *UHTEPHETOM*

### ИСПОЛЬЗУЙТЕ ТЕХНИЧЕСКИЕ СРЕДСТВА ЗАЩИТЫ: **ФУНКЦИИ РОДИТЕЛЬСКОГО КОНТРОЛЯ В** ОПЕРАЦИОННОЙ СИСТЕМЕ, АНТИВИРУС И СПАМ-ФИЛЬТР.

**Addising Address** 

**1. Какая страна является родиной Интернета?**

#### *США*

- **2. Что такое Интернет?**
- **Всемирная компьютерная сеть**
- **3. Что такое «Сетевой этикет»?**

**Кодекс правил поведения, общения в Сети, который соблюдает большинство пользователей**

**4. Какие ещё названия имеет Интернет?**

**Всемирная компьютерная сеть, Сеть, Всемирная сеть, Всемирная Паутина**

**5. Какие наиболее популярные услуги Интернета?**

**Интернет–магазины, поисковые системы, электронная почта, Интернет-телевидение и радио, социальные сети, форумы, IP-телефония и многие другие.**

**6. Что означает в Интернете термин «капча»?**

**Это специальный компьютерный тест, проводимый для того, чтобы выяснить, кто пользователь реальный человек или компьютер?**

**7. Логин – это знаменитый адмирал. А какое отношение слово «логин» имеет к компьютеру и Интернет-пользователю?**

**Логин (login) — идентификатор учётной записи пользователя в компьютерной системе**

**8. Что такое сайт?**

**Сайт – это совокупность электронных документов, сегмент, место, где собраны страницы (может быть одна страница) установленной тематики**

**9. Никто не любит получать спам. Что это такое и почему к нему такое отрицательное отношение?**

**Спам — это информация, поступающая к нам от незнакомых людей или организаций, которым не было дано на это разрешение. Такая информация, как правило, поступает к нам по электронной почте.**

**10. Какие вы знаете правила безопасного Интернета?**

**При регистрации на сайтах и в социальных сетях старайтесь указывать минимум личной информации**

**Ваши пароли – это ваша тайна**

**Старайтесь не использовать веб-камеру при разговоре с незнакомыми людьми**

**Хорошо установить на компьютер антивирусное и особое программное обеспечение, которое будет блокировать распространение вирусов**

- **11. Какую информацию можно найти в Интернете?**
- **В Интернете можно найти практически любую информацию**
- **12. Кому принадлежит Интернет?**
- **Никому и одновременно всем пользователям сети**

**А теперь немного вопросов в виде тестов:**

#### **13. Что запрещено в Интернете?**

- **Играть в игры**
- **Запугивать других пользователей**
- **Общаться с друзьями**
- **14. Как распространяются компьютерные вирусы?**
- **Через мышку**
- **Посредством электронной почты**
- **Через клавиатуру**

**15. Всегда ли можно быть уверенным, что электронное письмо получено от указанного отправителя?**

- **Нет, потому что данные отправителя легко подделать**
- **Да**
- **Да, если отправитель вам знаком**
- **16. Зачем нужен брандмауэр?**
- **Он защищает компьютер от вирусов**
- **Обеспечивает защиту важных документов, хранящихся в компьютере**
- **Не даёт незнакомцам проникнуть в компьютер и просматривать файлы и документы**
- **17. Что надо сделать, если на экране компьютера появилось непонятное сообщение?**
- **Обратиться за советом к родителям, к учителю**
- **Нажать кнопку «ОК» или «Да»**
- **Никогда больше не пользоваться Интернетом**
- **18. Вы получили подозрительное сообщение по электронной почте. Какое действие нужно предпринять?**
- **Открыть, ведь там может содержаться важная информация**
- **Удалить, не открывая**
- **Отправить родителям**
- **19. В ящик входящей почты пришло «письмо счастья». Вас просят переслать его пяти друзьям. Как правильно поступить?**
- **Переслать всем друзьям.**
- **Переслать только пяти друзьям.**
- **Не пересылать никому.**
- **20. В каких случаях можно, не опасаясь последствий, сообщать в Интернете**
- **свой домашний адрес и номер телефона?**
- **Когда кто-то об этом просит**
- **Сообщать с осторожностью людям, которым вы доверяете**

**21. Коля Умник, бывая в Интернете, часто сталкивается с неприятной информацией, которая "лезет со всех сторон", она мешает ему работать в Интернете. Как Коле избавиться от ненужной информации, чтобы пользоваться только интересными ему страничками.**

- **Установить антивирусную программу - Установить на свой браузер фильтр**
- **Установить новый браузер**
- **22. Вера Непомнящая на уроке информатики создала себе электронный ящик. Теперь она может обмениваться сообщениями со своими друзьями. Сегодня на адрес ее электронной почты пришло сообщение: файл с игрой от неизвестного пользователя. Как поступить Вере?**
- **Скачать файл, и начать играть**
- **Не открывать файл**
- **Отправить файл своим друзьям**

**23. На уроке окружающего мира Жене задали найти изображения китов. Он захотел скачать картинку в Интернете, нажал кнопку "скачать", на экране появилось сообщение отправить SMS на указанный номер в Интернете. Как поступить Жене?**

- **Отправить SMS на указанный номер в Интернете.**
- **Проверить этот номер в Интернете.**
- **Не скачивать больше картинки**.

**Если в Интернете вас просят отправить смс — не спешите! Сначала проверьте этот номер в Интернете, чтобы вас не обманули. Сделать это можно на специальном сайте.**

- **24. Миша Жуков познакомился в Интернете с учеником 10 класса Иваном Кузнецовым. Иван не учится с Мишей в одной школе, и вообще они никогда не виделись. Однажды, Иван пригласил Мишу встретится с ним в парке. Как необходимо поступить Мише?**
- **Пойти на встречу.**
- **Пойти на встречу вместе с мамой или папой.**
- **Не ходить на встречу**.

**Не встречайтесь без родителей с людьми из Интернета. Многие люди рассказывают о себе в Интернете неправду. Выставляют не свои фотографии, скрывают настоящие фамилии, возраст, род занятий. А может это просто маньяки.**

- **25. У Коли Васечкина появился новый друг, с которым Коля познакомился на днях в Интернете. Иван Случайный попросил Колю срочно сообщить ему такую информацию: номер телефона, домашний адрес, кем работают родители Коли. Как должен поступить Коля?**
- **Сообщить Ивану нужные сведения.**
- **Не сообщать в Интернете, а сообщить при встрече.**
- **Посоветоваться с родителями.**

**Ребята, никогда не рассказывайте о себе незнакомым людям: где вы живете, в какой школе учитесь, не давайте свой номер телефона. Это должны знать только ваши близкие друзья и семья!**

**Оказывается, русский писатель, философ и общественный деятель 19 века в романе «4338-й год», написанном в 1837 году, похоже, первым предсказал появление современных блогов и Интернета: в тексте романа есть строки: «между знакомыми домами устроены магнетические телеграфы, посредством которых живущие на далёком расстоянии общаются друг с другом».**

**Заполните кроссворд и узнайте фамилию этого философа**

# **КРОССВОРД**

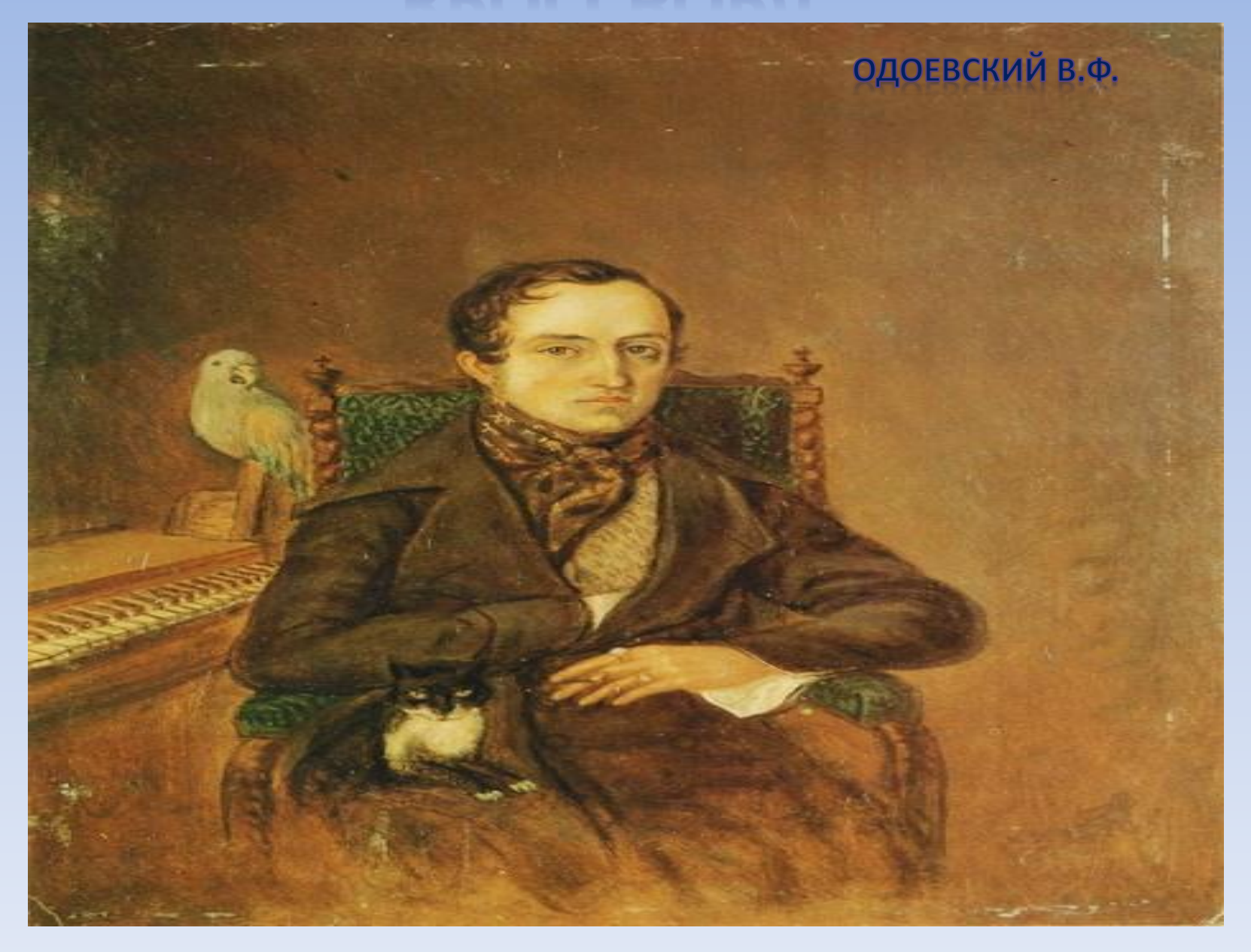

# РЕСУРСЫ ИНТЕРНЕТА

[https://www.google.com.ua/search?q=%D0%B8%D0%BD%D1%82%D0%B5%D1%80%D0%BD%D0%B5%D1%82&source=lnms&tbm=i](https://www.google.com.ua/search?q=%D0%B8%D0%BD%D1%82%D0%B5%D1%80%D0%BD%D0%B5%D1%82&source=lnms&tbm=isch&sa=X&ved=0ahUKEwjD2Pqx24nXAhXDAJoKHXU7C1IQ_AUICigB&biw=1920&bih=974) sch&sa=X&ved=0ahUKEwjD2Pqx24nXAhXDAJoKHXU7C1IQ\_AUICigB&biw=1920&bih=974

https://www.google.com.ua/search?q=%D0%BF%D0%BE%D0%BB%D1%8C%D0%B7%D0%B0+%D0%98%D0%BD%D1%82%D0%B5%D [1%80%D0%BD%D0%B5%D1%82%D0%B0&source=lnms&tbm=isch&sa=X&ved=0ahUKEwjU4e3J54nXAhVoQpoKHbWkAaEQ\\_AUICigB](https://www.google.com.ua/search?q=%D0%BF%D0%BE%D0%BB%D1%8C%D0%B7%D0%B0+%D0%98%D0%BD%D1%82%D0%B5%D1%80%D0%BD%D0%B5%D1%82%D0%B0&source=lnms&tbm=isch&sa=X&ved=0ahUKEwjU4e3J54nXAhVoQpoKHbWkAaEQ_AUICigB&biw=1920&bih=974) &biw=1920&bih=974

<http://www.myshared.ru/slide/195136/>

www.google.com.ua/search?q=одоевский+поема+4338+год&[source=lnms&tbm=isch&sa=X&ved=0ahUKEwiU\\_pvF147XAhXBCpoK](http://www.google.com.ua/search?q=одоевский+поема+4338+год&source=lnms&tbm=isch&sa=X&ved=0ahUKEwiU_pvF147XAhXBCpoKHU2PCjAQ_AUIDSgE&biw=936&bih=910#imgrc=pgI4WZruTWhI3M) HU2PCjAQ\_AUIDSgE&biw=936&bih=910#imgrc=pgI4WZruTWhI3M: